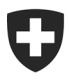

**Bundesamt für Zoll und Grenzsicherheit BAZG** Grundlagen

**BAZG 23. November 2023 / WP2**

# **Passar 1.0: Eröffnung internationale Durchfuhr CH Zollstelle (WP2)**

Vorgehensweise bei der Umstellung

## **1 Um was geht es**

Nach der Inbetriebnahme von Passar 1.0 am 1. Juni 2023 werden die Geschäftsfälle in den Bereichen Durchfuhr (bisher: Transit) und Ausfuhr schrittweise auf Passar umgestellt. Die [Ecktermine](https://www.bazg.admin.ch/bazg/de/home/services/services-firmen/services-firmen_einfuhr-ausfuhr-durchfuhr/passar/passar-zeitplan.html) wurden zwischen BAZG und Wirtschaft vereinbart.

Nach erfolgreicher Durchführung von Pilotbetrieben steht der nachfolgende Geschäftsfall **ab sofort bereit für die produktive Nutzung:**

#### • **Eröffnung internationale Durchfuhr bei einer schweizerischen Zollstelle**

Dieser Geschäftsfall entspricht der bisherigen «CH-Transiteröffnung bei einer Grenzzoll-stelle<sup>[1](#page-0-0)</sup> mit Bestimmung Ausland». In der technischen Dokumentation Passar für Softwareentwickler ist er als **Warenprozess WP2** gekennzeichnet.

Nachfolgend erfahren Sie, was sich für Sie konkret ändert und was Sie bei der Umstellung auf Passar beachten sollen.

#### **2 Die wichtigsten Änderungen im Überblick**

Mit der Umstellung auf Passar ergeben sich einige prozessuale Änderungen:

• **Eröffnung des Versandverfahrens/Versandbegleitdokument (VBD)**: Der anmeldepflichtigen Person bzw. ihrem Vertreter wird nach erfolgreicher Übermittlung der Versandanmeldung im ePortal in der Anwendung «Chartera Output» ein sogenanntes «Draft-VBD<sup>[2](#page-0-1)</sup>» zur Verfügung gestellt, welches heruntergeladen und ausgedruckt werden muss. Der Warenführer (Chauffeur) muss mindestens ein «Draft-VBD» mit sich führen. **Die Versandanmeldung in Form des Draft-VBD muss wie bereits heute immer der Abgangszollstelle zur Eröffnung (Aktivierung) des Verfahrens vorgelegt werden**. Die Zollstelle druckt grundsätzlich kein Versandbegleitdokument mehr. Bei allfälligen Fragen zum «Draft-VBD» kann das auf der Webseite des BAZG abrufbare Merkblatt vorgelegt werden.

<span id="page-0-0"></span><sup>1</sup> Unter den Begriff Grenzzollstelle fällt auch eine Eröffnung bei einer Inlandzollstelle, wie z.B. im Flughafen oder Zollfreilager.

<span id="page-0-1"></span><sup>2</sup> Das «Draft-VBD» ist ein nicht vollständig ausgefülltes VBD (nach Übermittlung der Versandanmeldung).

• **Transportprozess:** Jede Warenanmeldung in Passar muss mit einer **Transportanmeldung (TA)** verknüpft werden (Referenzierung). Die TA wird grundsätzlich durch die anmeldepflichtige Person erstellt. Wenn keine TA bei Grenzankunft vorhanden ist, wird sie durch Mitarbeitende des BAZG vor Ort manuell erfasst und anschliessend ebenfalls manuell aktiviert. Dies kann zu Wartezeiten führen, weshalb das BAZG die Erfassung einer TA im Vorfeld empfiehlt. Weitere Informationen: [Transportprozess Passar](https://www.bazg.admin.ch/bazg/de/home/informationen-firmen/durchfuhr-durch-die-schweiz/transportprozess.html)

Im vorliegenden Geschäftsfall «Eröffnung internationale Durchfuhr bei einer schweizerischen Zollstelle» wird die Durchfuhreröffnung inklusive Erstellung einer TA und Aktivierung während einer Übergangszeit an der Grenze durch die Zollstelle/Zollpersonal vorgenommen.

- **Abschluss vorangehende Zollverfahren:** Bis zur Inbetriebnahme von Passar Ausfuhr ist für die Durchfuhreröffnung immer eine vollständige Warenanmeldung Durchfuhr (Erfassung aller Daten in eine sog. Full NT015) zu verwenden, da die Datenübernahme aus e-dec Export nicht möglich ist.
- **Eröffnung Suchverfahren:** Wird die Warenanmeldung Durchfuhr nicht beendet, so sendet die Abgangszollstelle spätestens am 7. Tag nach Ablauf der Durchfuhrfrist eine Suchanfrage (IE140) an den Anmelder der Warenanmeldung (siehe dazu auch Richtlinie 14- 01, Ziffer 7.9.3.2). Dieser Prozessschritt erfolgt vorerst mittels einer E-Mail, die der Anmelder der Abgangszollstelle auf deren Anfrage bekannt gibt. Ab voraussichtlich Ende Januar 2024 erfolgt die Suchanfrage (IE140) mittels einer elektronischen Meldung aus Passar an den Anmelder.

Der Anmelder **muss zwingend** auf die Suchanfrage spätestens **innerhalb von 28 Tagen** reagieren und Informationen/Unterlagen über die Beendigung des Versandverfahrens vorlegen, ansonsten wird die Abgangszollstelle das Abgabenerhebungsverfahren bei der Bestimmungszollstelle einleiten.

# **3 Vorgehensweise für die Umstellung auf Passar**

Grundvoraussetzung für die Umstellung auf Passar ist die einmalige Registrierung im ePortal. Wenn dies noch nicht geschehen ist, müssen Sie sich als Geschäftspartner/in des BAZG mit den Rollen «Fracht» und «Transport» registrieren. Verschiedene Unterstützungsangebote finden Sie auf der [Webseite des BAZG.](https://www.bazg.admin.ch/bazg/de/home/services/services-firmen/registrierung-firmen/onboarding.html)

**Wenden Sie sich an Ihren Verzollungssoftware-Anbieter, um die Planung Ihrer Umstellung auf Passar WP2 zu vereinbaren.**

**Informieren Sie anschliessend Ihre Ansprechpartner bei der zuständigen Lokalebene über den Zeitpunkt dieser Umstellung (Datum der ersten Eröffnung internationale Durchfuhr in Passar bzw. der ersten Fahrt).**

**Bitte beachten Sie, dass die Umstellung dieses Geschäftsfalls auf Passar bis spätestens am 30.04.2024 erfolgt sein muss.**

## **4 Richtlinien und Weisungen**

Detaillierte Informationen finden Sie in der aktualisierten [Richtlinie 14-01.](https://www.bazg.admin.ch/bazg/de/home/dokumentation/richtlinien/r-14_transit.html)

## **5 Notfallverfahren**

Bei einem Ausfall von Passar ist während der Einführungsphase auf das aktuelle NCTS P4 zu wechseln und die Eröffnung internationale Durchfuhr dort vorzunehmen. Weitere Details zum Notfallverfahren sind zu finden unter: [Notfallhandbuch Passar](https://www.bazg.admin.ch/dam/bazg/de/dokumente/DaziT/Notfallhandbuch%20Passar-v13-final_D_20230417.pdf.download.pdf/Notfallhandbuch%20Passar-v13-final_D_20230417.pdf)

# **6 Ansprechpartner**

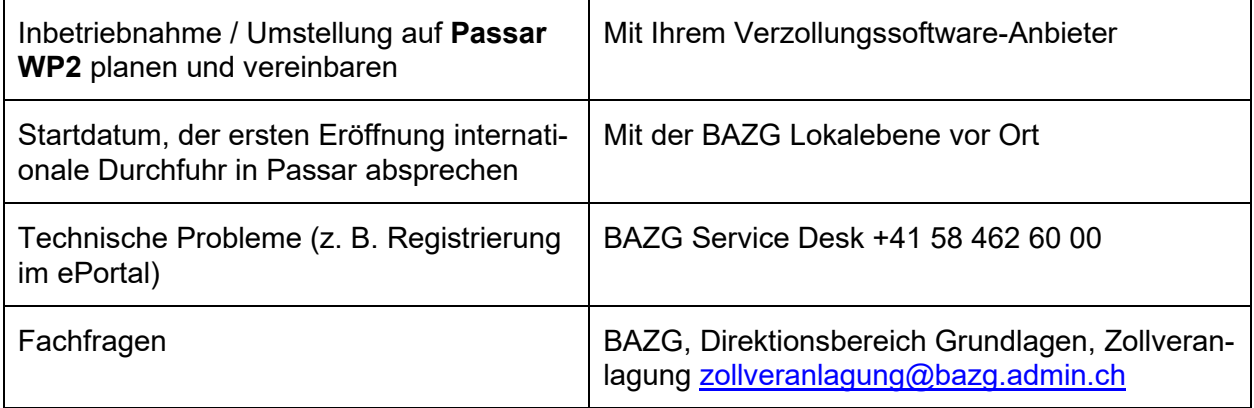